## **CONVOCAZIONE CANDIDATI**

## **COMUNE DI VILLACIDRO**

**CONCORSO PUBBLICO PER ESAMI PER LA COPERTURA DI N. 1 POSTO A TEMPO PIENO INDETERMINATO DI ISTRUTTORE AMMINISTRATIVO CONTABILE CAT. C/C1, RISERVATO ESCLUSIVAMENTE ALLE CATEGORIE PROTETTE DI CUI ALL'ART.1, COMMA 1, DELLA LEGGE 12 MARZO 1999, N.68 (Quota d'Obbligo).**

## **venerdì 28 ottobre 2022**

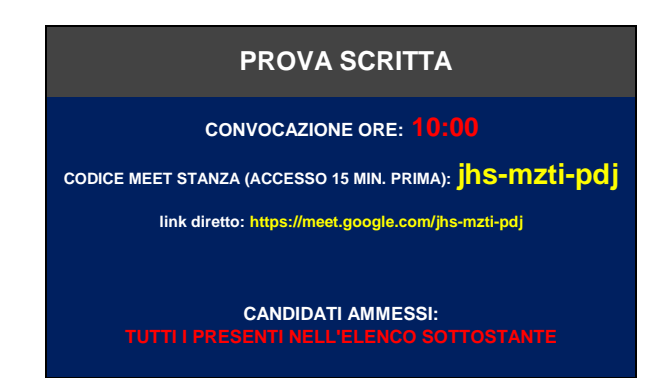

**COME PREPARARSI E SVOLGERE L'ESAME**

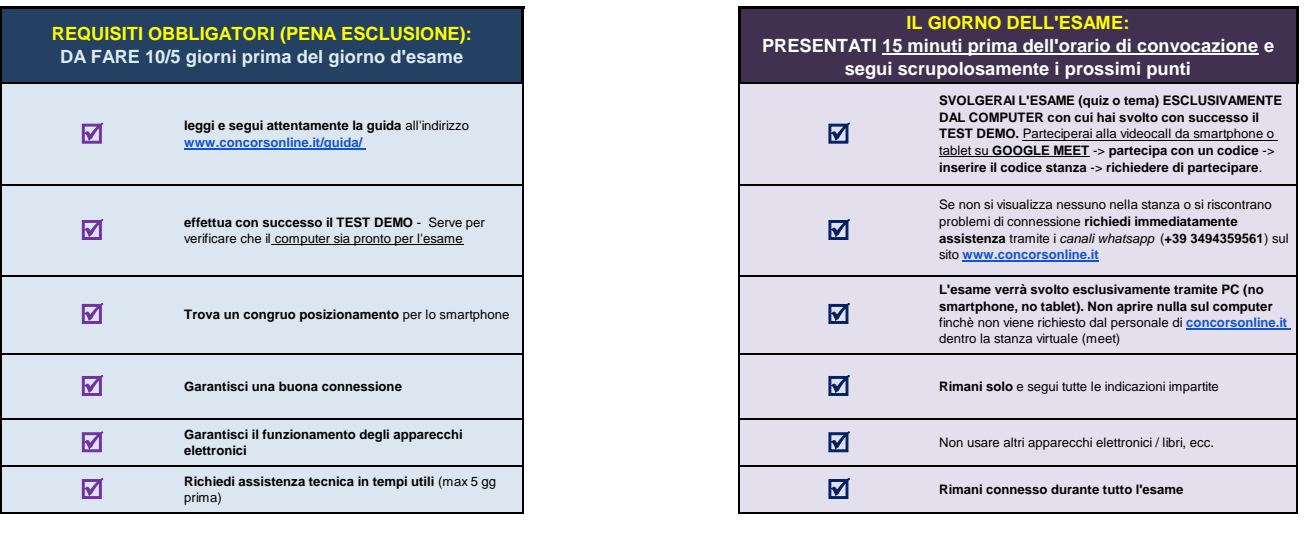

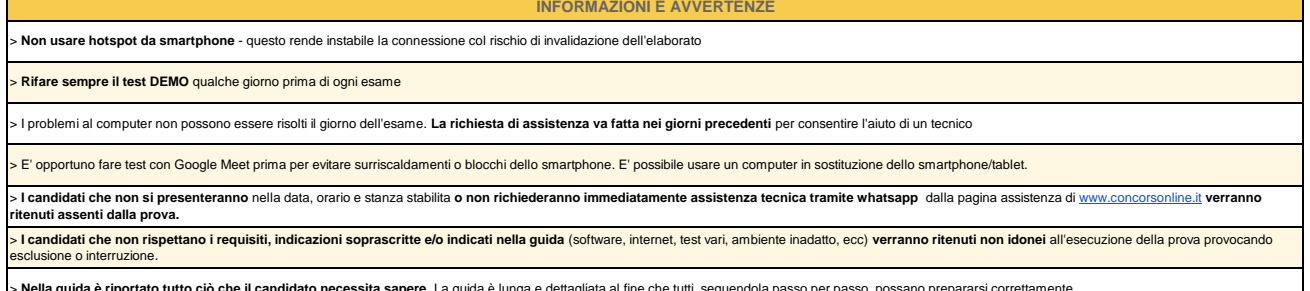

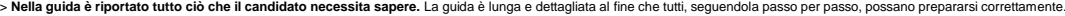

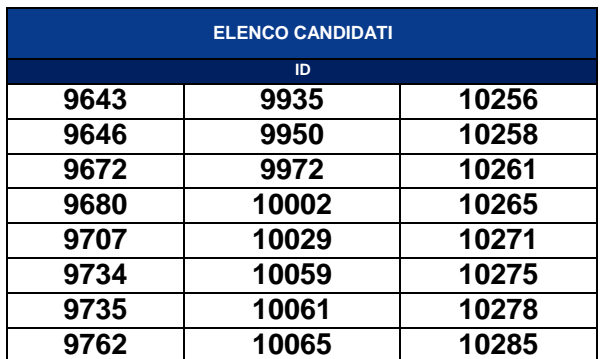

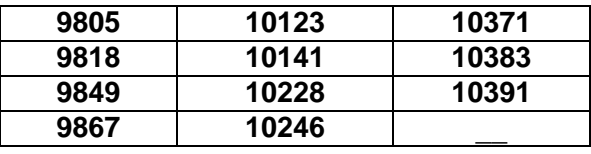